## **الفصل الثالث منهجية البحث**

- **أ. تصميم البحث ومدخله** 
	- ١. مدخل البحث

يستخدم هذا البحث بالمدخل الكمي. كما تعريف وركمايستر (Werkmeister): "تغيير متعمد ومقبول لشروط المحددة لحادثة ما، وملاحظة التغييرات النابحة في الحادثة ذاتَّا وتفسيرها". ' وهذا المنهج يتيح للباحث ان يتغير عن قصد وعلى نحو منظم متغيرا معينا (المتغير التجريبي أو المستقل) ليرى تأثيره على متغير آخر في الظاهرة محل الدراسة (المتغير التابع) وذلك مع ضبط أثر كن المتغيرات الأخرى مما يحتج للباحث الوصول إلى استنتاجات أكثر دقة. `

<sup>1</sup> مروان عبد المجيد إبراهيم، أسس البحث العلمي لإعداد الرسائل الجامعية، (عمان: مؤسسة الوراق)، ٢٠٠٠، ص.  $17<sub>A</sub>$ 

<sup>٢</sup> أمين ساعاتي، تبسيط كتابة البحث العلمي من البكالوريوس ثم الماجستير وحتي الدكتوراه، (جدة: المركز السعودي للدراسات الاستراتيجية)، ١٩٩١/١٩٩١، ص.٥٥.

## .2 أنواعالبحث

هذا النوع من البحث هو بحث تجريبي. البحث التجريبي هو البحث الذي يستخدم للتأثير على تأثير العلاج على أشخاص آخرين في مواقف معينة. كان الغرض من هذه الدراسة هو مقارنة مصير علاجات معالجات أخرى أو بدون عمل، بحيث تكون هناك مجموعتان، وهما المجموعة التجريبية والمجموعة الضابطة. الأول كان هناك علاج في المجموعة التجريبية، والثاني لم يكن هناك علاج في المجموعة الضابطة.<sup>٣</sup>

## ٠٣ تصميم البحث

يف هذا البحث، ختتار الباحثة التصميم البحث تصميم التحكم بعد االختبار فقط(Design Control Only-Posttest(.يف هذا التصميم، هناك جمموعتان، يتم اختيار كل منهما عشوائيًا (R). المجموعة الأولى عولجت (X) والمجموعة الأخرى لم بہ<br>: تعالج. تسمى المجموعة المعالجة المجموعة التجريبية وتسمى المجموعة غير المعالجة المجموعة الضابطة. تأثير العلاج (٠١:٠٢). في البحث الحقيقي، يتم تحليل تأثير العلاج من خلال اختبارات مختلفة، باستخدام اختبار t الإحصائي، على سبيل

<sup>3</sup>Sugiyono, *Metode Penelitian Kuantitatif, Kualitatif, dan R&D*, (Bandung: Alfabeta, 2014), hlm. 72.

المثال. إذاكان هناك فرق معنوي بين المجموعة التجريبية والمجموعة الضابطة، فإن العلاج المعطى له تأثير معنوي.<sup>؛</sup>

**ب.السكان والعينة واملعاينة** 

.1 السكان(Populasi(

في طريقة البحث، يتم استخدام كلمة "سكان" بشكل شائع للإشارة إلى مجموعة أو مجموعة من الكائنات التي هي هدف البحث، وبالتالي فإن السكان هو مجال التعميم. مجتمع البحث هو الهدف الكامل للبحث في شكل البشر والحيوانات والنباتات والهواء والأعراض والقيم والأحداث والمواقف من الحياة وما إلى ذلك. بحيث يمكن أن يكون هذا الكائن مصدرًا للبحث. ° ً السكان هو موضوع البحث. السكان هو منطقة التعميم تتكون من أشياء / مواضيع لها صفات وخصائص معينة يحددها الباحث للدراسة ثم استخلاص

النتائج. <sup>٦</sup>

<sup>4</sup>Sugiyono, *Metode Penelitian Kuantitatif, Kualitatif, dan R&D*,…, hlm. 80.

<sup>5</sup> Burhan Bungin, *Metodologi Penelitian Kuantitatif Komunikasi*:*Ekonomi dan Kebijakan Publik serta Ilmu-Ilmu Sosial lainnya*, Jakarta: Kencana, 2008, hlm. 99

<sup>6</sup> Sugiyono, *Metode Penelitian Kuantitatif, Kualitatif, dan R&D*,…, hlm. 11.

كان السكان في هذا البحث هو جمع الطلاب من الصف الثامن بالمدرسة المتوسطة الإسلامية دار الهدى Wonodadi Blitar.

.2 املعاينة(Sampling(

تقنية أخذ العينات هي الطريقة المستخدمة لأخذ عينات. في هذا البحث، استخدم الباحثة تقنية املعاينة اهلادف)*sampling purposive*).املعاينة اهلادف )*sampling purposive*)يتم ذلك عن طريق أخذ هذا املوضوع ال يستند إىل أي غرض معين. وعادة ما يتم هذا النموذج لعدة اعتبارات، مثل القيود المفروضة على الوقت والجهد والمال أنه لا يمكن أخذ عينة كبيرة وبعيدة.<sup>٧</sup> المعاينة الهادف )*sampling purposive* )تستخدملنموذج مجعالبياانتمقابلة.

.3 العينة(Sampel(

العينة هي جزء تم اختياره بطريقة معينة لتمثيل المجموعة السكانية بأكملها.^ في هذه الدراسة، يمكن أيضًا تفسير العينة على أنّها مجموعة صغيرة من الأفراد الذين يشاركون بشكل مباشر يف البحث أو جزء من الذين متت دراستهم.

<sup>7</sup>Suharsimi Arikunto, *Prosedur Penelitian Suatu Pendekatan Praktik,*...., hlm. 183.

<sup>8</sup> Purwanto, *Metodelogi Penelitian Kuantitatif: untuk Psikologi dan Pendidikan*, Yogyakarta: Pustaka Pelajar, 2012, hlm. 242

حجم العينة التي يجب أخذها حسب Suharsimi Arikunto "إذا كان الموضوع أقل من ١٠٠ شخص ، فمن الأفضل أن يتم أخذ مجموع السكان بحيث يصبح دراسة سكانية ، ولكن إذاكان عدد المصادر كبيرًا أو يمكن أخذ أكثر من مائة ا<br>ا 9 شخص بني ٪15-10أو ٪25-20أو أكثر ". في هذه الدراسة، تم أخذ العينة من فصلين من الصف الثامن، وهما الطلاب

املقيمون يف املعهد والطالب املتخرجون من املعهد.

**ج. أدوات مجع البياانت**

التقنيات جمع البيانات في هذا البحث هي كما يلي:

## .1 التوسقية

تتمثل طريقة التوثيق في العثور على بيانات حول الأشياء أو المتغيرات في شكل مالحظات، ونصوص، وكتب، وصحف، وجمالت، ونقوش، وحماضر، واجتماعات، وجداول أعمال، وما إلى ذلك. `` في هذه الدراسة، تم استخدام طريقة التوثيق للحصول على بيانات عن عدد الطلاب، وعدد المعلمين والبنية التحتية المستخدمة كوسيلة للتعلم، وجميع الأمور المتعلقة في هذا البحث.

<sup>9</sup> Arikunto, *Prosedur Penelitian...,*hlm. 109.

<sup>10</sup>Suharsimi Arikunto, *Prosedur Penelitian Suatu Pendekatan*...., hlm.206.

الاستبانة هي عبارة عن قائمة بالأسئلة التي يتم توزيعها من خلالها ليتم ملؤها وإعادتها أو يمكن الإجابة عليها أيضًا تحت إشراف الباحث. ' ' تسمى هذه الطريقة أيضًا طريقة الاستبيان التي يتم فيها استخدام عدد من الأسئلة المكتوبة للحصول على معلومات من المستجيبين. طريقة الاستبيان هذه عبارة عن قائمة بالأسئلة التي يتم إعدادها ليتم طرحها على الموضوع للحصول على بيانات مكتوبة. `` ً بناءً على التعريف أعلاه، فإن ما يسمى بالاستبيان هو مجموعة من الأسئلة التي يجب الإجابة عليها من قبل المستفتى من أجل الحصول على البيانات اللازمة. البيانات المعنية هي بيانات كمية.<sup>١٣</sup>

<sup>11</sup>S. Nasution, *Metode Reasearch* , Jakarta: Bumi Aksara, 2011, hlm. 128.

<sup>12</sup>Puguh Suharso, *Metode Penelitian Kuantitatif Untuk Bisnis: Pendekatan filosofis dan praktis,* Jakarta Barat: Malta Pritindo, 2009, hlm.104.

<sup>13</sup> Gempur santoso, *Metodologi Penelitian Kuantitatif*, Jakarta: Prestasi pustaka Publiser,2005, hlm.62.

وهي محادثة موجهة بين الباحث وشخص أو أشخاص آخرين بهدف الوصول إىل حقيقة أو موقف معني يسعى الباحث للتعرف عليه من أجل حتقيق أهداف الدراسة. <sup>١٤</sup>ويستخدها في إجراء هذا البحث أداة ثانوية إضافية يلجأ إليها كذلك لتعزيز ما حصلت عليه الأداتان السابق ذكرهما. وسيأتي نموذج كل من هذه الأدوات ضمن ملاحق هذا البحث.

**د. طريقة حتليل البياانت**

بناءً على نوع البحث ونوع البيانات التي تم الحصول عليها ، فإن التحليل  $\overline{\phantom{a}}$ المستخدم في هذه الدراسة هو التحليل الكمي باستخدام الصيغ الإحصائية. يتم تنفيذ المعادلة الإحصائية لأن البيانات التي تم الحصول عليها في شكل أرقام وذات طبيعة كمية. تم إجراء التحليل في هذه الدراسة باستخدام 26.0 SPSS لبرنامج Windows .

<sup>&</sup>lt;sup>14</sup> ربحي مصطفى عليان وعثمان محمد غنيم، *مناهج وأساليب البخث العلمي: النظرية والتطبيق*، (عمان: دار صفاء)، ، ۲۰۲۰/۲۰۲۰ $(51.7)$ ص. ۲۰۳

في البحث الكمي، تحليل البيانات هي النشاط بعد البيانات من جميع المشاركين أو مصادر البيانات الآخر جمعها.°' ووفقا باتّون، تحليل البيانات هي عملية لترتيب البيانات، تنظيمها في النقش، الشنف والشرح الأساسي.'``

في هذه البحث استخدم ثلاثة أنواع من تحليل البيانات، وهي أدوات الاختبار، اختبار شروط مسبقة، واختبار الفرضيات.

أ. أدوات الاختبار (uji instrumen)

الشيء الذي يتحتم لتحليل من محاكمات أدوات الاختبار كما يلي :

- أ. اختبار الصلاحية (uji validitas)
- ( ) الصلاحية النظرية) (validitas teoritik)

الصلاحية النظرية هي الصلاحية التي يستند على التفكير الأهل. يف االختبار الصالحية النظرية الة البحث، فينبغي أن يشمل ثالثة على الأقل من الأهل في المجالها. واختبار الباحث ثلاثة أهل المجالها وهما اثنين من أساتيذ الجامعة الإسلامية الحكومية تولونج أجونج و واحد من مدرس اللغة العربية في المدرسة الثانوية دار الهدى وونودادي بلتار .

<sup>15</sup>Sugiyono, *Metode Penelitian ...,* hlm. 207

<sup>16</sup>Tanzeh, *Metodologi Penelitian ...,* hlm. 69

1) اختبار الموثوقية (uji reabilitas)

عرض الموثوقية الة البحث عن نتائج القياس من الة البحث التي غير تحيز أو ليست هناك الأخطاء القياسها، لأجل من ضمان القياس الذي ثابت ومستقر (لم يتغير) في خلال ومختلف الآلة في البحث. ١٧ الطريقة التي مستخدمة في هذا البحث هو طريقة ألفا، يعني تحلل الموثوقية القياس من قياس الواحد. الطور يف تبحث عن القيمة املوثوقية بطريقة األلفاكما يلي:

)أ( حتسبدرجةالتغيريلكلعنصورمنصيغة

$$
\sigma_i^2 = \frac{\Sigma X^2 - \frac{(\Sigma X)^2}{N}}{N}
$$

مالحظات:

$$
\sigma_t^2
$$

$$
x_i \text{ size of } x_i
$$
 :

$$
\mathbf{x}_i \quad \mathbf{x}_j \quad \mathbf{x}_k \quad \mathbf{x}_j \quad \mathbf{x}_k \quad \mathbf{x}_l
$$

$$
N
$$

<sup>17</sup>Puguh Suharso, *Metode Penelitian Kuantitatif untuk Bisnis dan Praktis,* (Jakarta : PT Indeks, 2009), hlm. 106

(ب) عخاسب التغيير من جميم العنصور بالصيغة  
\n
$$
\sigma_t^2 = \frac{\Sigma y^2 - \frac{(\Sigma y)^2}{N}}{N}
$$
\n
$$
r_{11} = \left(\frac{n}{n-1}\right) \left(1 - \frac{\Sigma \sigma_t^2}{\sigma_t^2}\right)
$$
\n
$$
y_{11} = \left(\frac{n}{n-1}\right) \left(1 - \frac{\Sigma \sigma_t^2}{\sigma_t^2}\right)
$$

ة قيمة الموثوقية :  $r_{\rm 11}$ Σ 2 : جمموع عن التغيري القيمة لكل عنصر جموع التغيير :  $\sigma_t^2$ : عدد البيانات  $n$ قيمة الجدول r الحظة المنتج1 $N-1$  .إذا  $r_{table}$  الموثوقية وأما <sup>&</sup>gt; <sup>11</sup>غرياملوثوقية.أستعملأيصااالستمارة*26.0 spss* ألعرف درجة املوثوقيته. والهتمام من هذا احلسب يعين قيمة ألفا كرونباخ)*s'Cronbanc Alpha*).عندطرييطون)*Triton*)مقشاشألفا كرونباخ بالخمسة المجموعة كما يلي :^`

<sup>18</sup>Agus Eko Sujianto, *Aplikasi Statistik SPSS 16.0,* (Jakarta : PT Prestasi Pustakaraya, 2009), hlm. 99

$$
\cdot \cdot \cdot \cdot \cdot = \text{size} \text{ } \text{ } \text{ } \text{diag} \text{ } \text{ } \text{diag} \text{ } \text{ } \text{diag} \text{ } \text{diag} \text{ } \text{
$$

ب.اختبارشروطالتحليل

االختبارالواجبملفتعلقبلاالختبارالفرضيةيعين: أ( اختبارالطبيعية

هدف الاختبار الطبيعية هي لتبدي أن البيانات العينة تنتج من السكان الاقتسم الطبع. يف هذا البحث تستعمل الباحثة اختباركوملوجوروف–مسرينوف

)smirnov-kolmogorov) مبعاونة االستمارة *26,0 spss*. والنتائج الذي ستستعمل هو قيمة.*(tailed2- (Sig .Asymp*.هذه القيمة مسقارنة ابلستوى  $\cdot$  ;  $\cdot$  ,  $\circ$  ,  $\cdot$  ,  $\circ$ 

في هذا البحث، تختار الباحثة الاختبار "t) t-test) لاختبار الفؤضية. متأثر الاختبار "t" بمساوة نتائج اثنين من المتنوع . إذا المجموعتين عندها

$$
t_{hitung} = \frac{\overline{x_1} - \overline{x_2}}{\sqrt{\left[\frac{SD_1^2}{N_1 - 1}\right] + \left[\frac{SD_2^2}{N_2 - 1}\right]}}
$$
  
:  $\sim$ 

المساوة في المتنوع في الصيغة لاختبار :

يت : متعادل في توزيع العينة في الفصل التجريبي : ع تعادل في توزيع العينة في الفصل المراقبة:  $\overline{x_2}$ يمة المتنوع في توزيع العينة في الفصل التجريبي  $SD_1^2$ قيمة المتنوع في توزيع العينة في الفصل المراقبة :  $SD_2^2$ ا عدد البيانات في توزيع العينة في الفصل التجريبي :  $N_1$ اعدد البيانات في توزيع العينة في الفصل المراقبة:  $N_2$ نتائج الحسب t<sub>hitung</sub> سمقارنة ب t<sub>tabel</sub> في المستو الأهمة 0٪. لتسبر الجول القيمة t تجب الباحثة لتجزم أولا عن درجة الحرية (db) لكل التزيع ابلصيغة-2N.

هذاهوالطوراالختبار"t ": أ( أتيتالفرضيةيفالشكلاجلملة

- <sup>0</sup>H:أيالتوجدفروقفعاليةَّنوذجالتعلماملدمج)*Learning Blended* )لرتقية مهارة القراءة بالمدرسة المتوسطة الإسلامية دار الهدى Wonodadi Blitar. <sup>H</sup><sup>a</sup>:هناكتوجدفروقفعاليةَّنوذجالتعلماملدمج)*Learning Blended* )لرتقية مهارة القراءة بالمدرسة المتوسطة الإسلامية دار الهدى Wonodadi Blitar. ب)تأتي الفرضية في الشكل الكمي  $H_0 = \overline{x_1} \leq \overline{x_2}$ 
	- $H_a = \overline{x_1} > \overline{x_2}$ ج) تأتي الفرضية في شكل t<sub>hitung</sub>

إذا t<sub>hitung</sub>> t<sub>tabel</sub> فلذلك مرفوض H<sub>0</sub> ومقبولة H<sub>a.</sub> أن هناك توجد فروق فعالية نموذج التعلم المدمج *(Blended Learning) لترقية م*هارة القراءة بالمدرسة المتوسطة الإسلامية دار الهدى Wonodadi Blitar. ومرفوض  $_{\rm H_a}$ . أي لا توجد فروق فعالية  $_{\rm thitung}$ فلذلك مقبولة  $_{\rm H_0}$  ومرفوض ل َّنوذج التعلم املدمج) *Learning Blended* )لرتقية مهارة القراءة ابملدرسة المتوسطة الإسلامية دار الهدى Wonodadi Blitar.

لتسهيلاحلسبتستعلالباحثاالستمارة26.0 spssابلعيارإذا املستوى األمهية0,05 <sup>≥</sup> فهناكفارقنتائجالتعليماألمهية،وأمااملستوى األمهية0,05<sup>&</sup>lt; فهناكليستالفارقنتائجالتعليماألمهىة.

د) اختبار Cohen's

في هذا البحث، سيُنظر إلى مدى فعالية نموذج التعلم المدمج لترقية مهارة القراءة في المدرسة المتوسطة الإسلامية دار الهدى Wonodadi Blitar. لمعرفة حجم التأثير يمكن حساب حجم التأثير (*Effect size*). حجم التأثير هو مقياس لحجم تأثير متغير على متغيرات أخرى، وحجم تأثير متغير على المتغيرات الأخرى، وحجم الفرق والعلاقة، والتي تكون خالية من تأثير حجم العينة.<sup>19</sup> لحساب حجم التأثير في اختبار t، استخدم صيغة

*s'Cohen* علىالنحوالتايل: = ̅<sup>t</sup> − ̅<sup>c</sup> البيان:

:حجمالتأثري)*size Effect(*

<sup>19</sup>Agus Santoso, *Studi Deskriptif Effect Size Penelitian-penelitian di Fakultas Psikologi Universitas Sanata Dharma,* (Yogyakarta: Jurnal Penelitian, 2010), hlm. 3

تموسط في فصل التجريي:
$$
\bar{x}_{\text{c}}
$$
: متوسط في فصل التحكم  
: قيمة التباين مركب  
Spooted

$$
\begin{aligned}\n \mathbf{v} &\cdot &\cdot \\
&\vdots \\
\mathbf{v}_{potted} &= \sqrt{\frac{(n_1 - 1)S d_1^2 + (n_2 - 1)S d_2^2}{n_1 + n_2}} \\
&\vdots \\
\mathbf{v}_{potted} &= \sqrt{\frac{(n_1 - 1)S d_1^2 + (n_2 - 1)S d_2^2}{n_1 + n_2}} \\
&\vdots \\
\mathbf{v}_{potted} &\vdots \\
\mathbf{v}_{potted} &\vdots \\
\mathbf{v}_{potted} &\vdots \\
\mathbf{v}_{potted} &\vdots \\
\mathbf{v}_{potted} &\vdots \\
\mathbf{v}_{potted} &\vdots \\
\mathbf{v}_{potted} &\vdots \\
\mathbf{v}_{potted} &\vdots \\
\mathbf{v}_{potted} &\vdots \\
\mathbf{v}_{potted} &\vdots \\
\mathbf{v}_{potted} &\vdots \\
\mathbf{v}_{potted} &\vdots \\
\mathbf{v}_{potted} &\vdots \\
\mathbf{v}_{potted} &\vdots \\
\mathbf{v}_{potted} &\vdots \\
\mathbf{v}_{potted} &\vdots \\
\mathbf{v}_{potted} &\vdots \\
\mathbf{v}_{potted} &\vdots \\
\mathbf{v}_{potted} &\vdots \\
\mathbf{v}_{potted} &\vdots \\
\mathbf{v}_{potted} &\vdots \\
\mathbf{v}_{potted} &\vdots \\
\mathbf{v}_{potted} &\vdots \\
\mathbf{v}_{potted} &\vdots \\
\mathbf{v}_{potted} &\vdots \\
\mathbf{v}_{potted} &\vdots \\
\mathbf{v}_{potted} &\vdots \\
\mathbf{v}_{potted} &\vdots \\
\mathbf{v}_{potted} &\vdots \\
\mathbf{v}_{potted} &\vdots \\
\mathbf{v}_{potted} &\vdots \\
\mathbf{v}_{potted} &\vdots \\
\mathbf{v}_{potted} &\vdots \\
\mathbf{v}_{potted} &\vdots \\
\mathbf{v}_{potted} &\vdots \\
\mathbf{v}_{potted} &\vdots \\
\mathbf{v}_{potted} &\vdots \\
\mathbf{v}_{potted} &\vdots \\
\mathbf{v}_{potted} &\vdots \\
\mathbf{v}_{potted} &\vdots \\
\mathbf{v}_{potted
$$

:قيمةالتباينمركب <sup>1</sup><sup>n</sup> :عددالطالبيففصلالتجريب <sup>2</sup><sup>n</sup> :عددالطالبيففصلالتحكم <sup>1</sup> 2 :قيمةالتباين يففصلالتجريب <sup>1</sup> 2 :قيمةالتباين يففصلالتحكم

**اجلدول 3.1 معايي التسي 21***s'Cohen*

| Cohen's معيار | حجم التأثير | نسبة مئؤية<br>(9/0) |
|---------------|-------------|---------------------|
| العليا        | ۲,۰         | 9V, V               |

<sup>20</sup> Lee A. Becker, *Effect Size Measures For Two Independent Groups,* (Journal: Effect Size Becker, 2000), hlm. 3

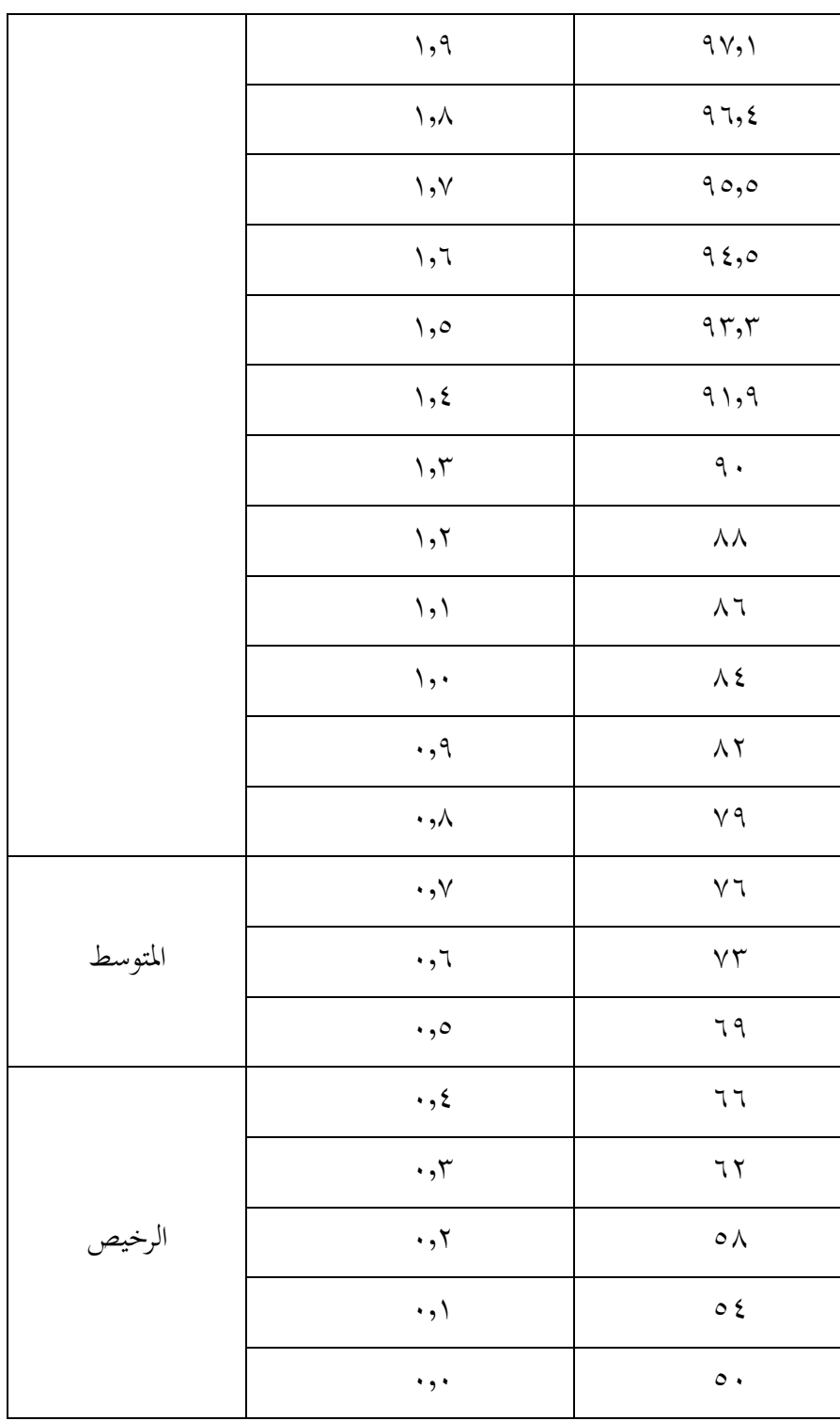